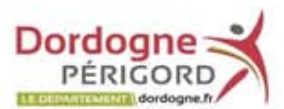

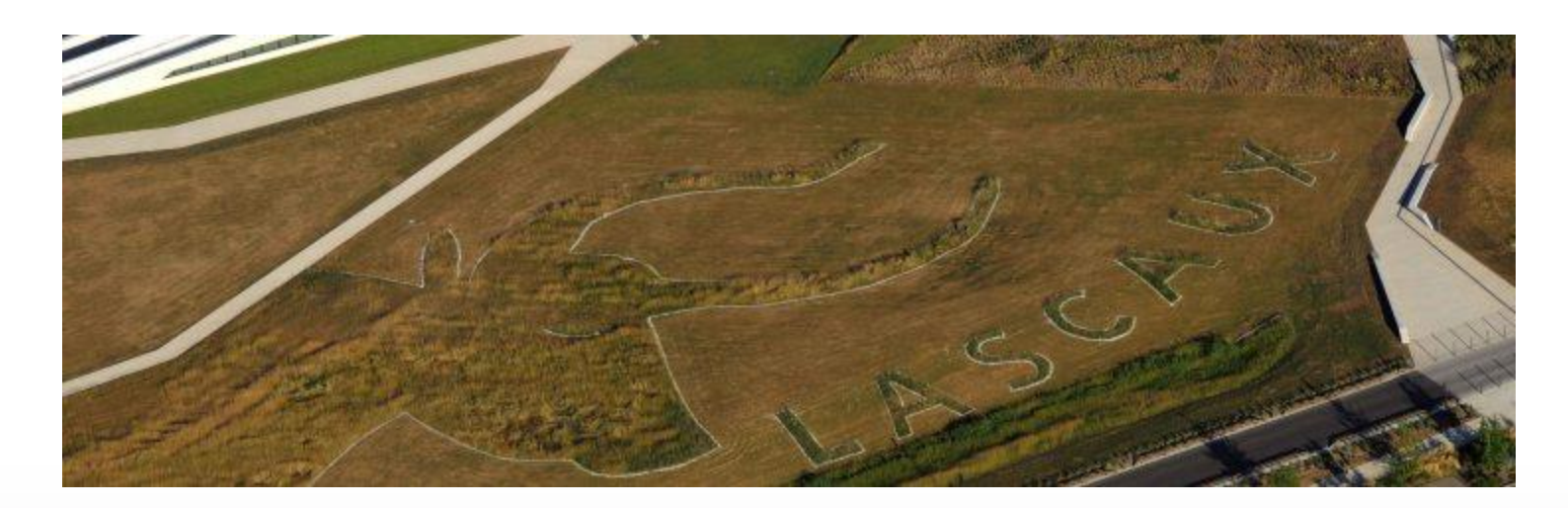

# *Land'Art* Sport *et Géocaching*  **Conseil Départemental junior 2016-2018**

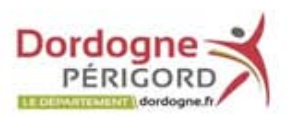

## 2016-2017

#### ATELIER LAND ART animé par le Pôle Paysage et Espaces Verts

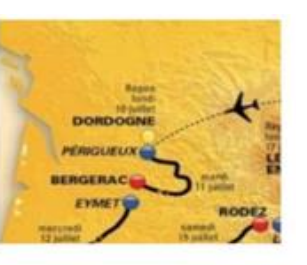

Cette commission fait l'objet d'une commande dans la perspective du passage du tour de France 2017. L'objectif de cette 1<sup>ère</sup> année est bien d'accompagner les jeunes dans la réflexion et la réalisation d'un Visuel qui doit marquer les visiteurs et les téléspectateurs.

Ce visuel doit correspondre aux atouts et attraits du département : -Animaux emblématiques de Lascaux et l'hommage au sport cycliste.

Il sera proposé aux jeunes de réfléchir collectivement sur un visuel qui sera retranscrit à l'échelle d'une Prairie visible en aérien.

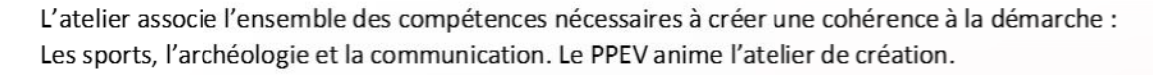

Le paysage devient support de créativité à travers la réalisation éphémère.

L'expression pourra reposer sur un travail avec le vivant, le végétal ou sur des matériaux de la nature...

L'animation de l'atelier fonctionnera en groupe de travail.

L'image sera le support. Elle sera ensuite traduite en volume et structure à partir de la réalisation de Maquettes à l'échelle du site proposé et retenu.

Une synthèse des travaux et propositions réalisés par les groupes de travail permettra d'établir le projet Définitif.

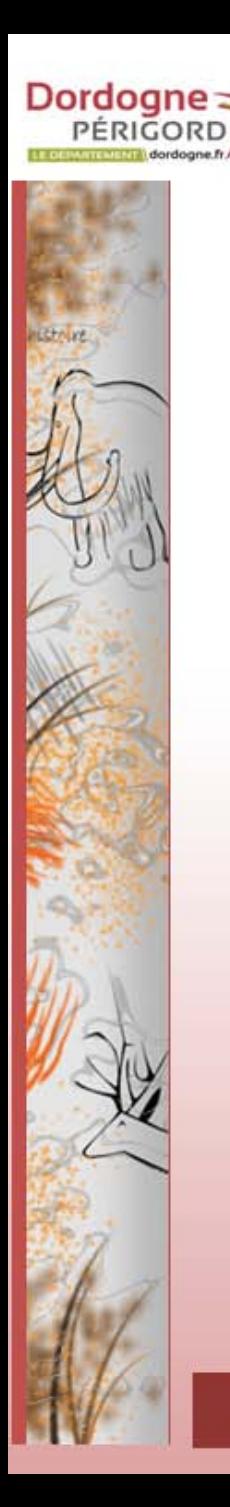

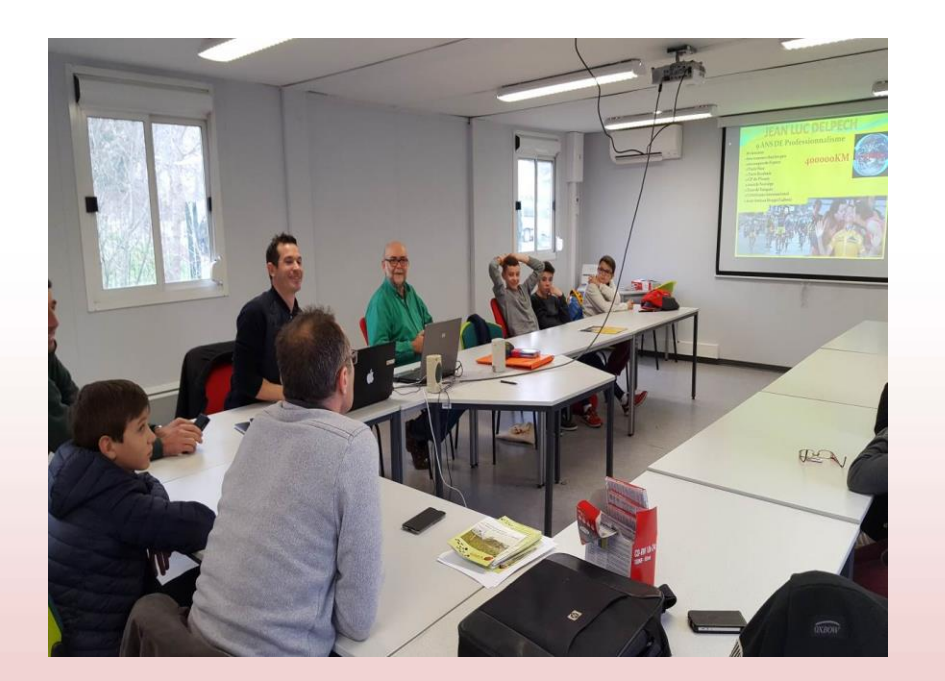

**Jean-Luc Delpech**, qui courait pour une grande équipe nationale jusqu'en 2016, est venu nous présenter :

- son métier de coureur professionnel
- **Le Tour de France**, épreuve reine du cyclisme depuis plus d'un siècle, dont le tracé empruntera les routes de Dordogne en 2017 en passant à proximité de Lascaux IV.

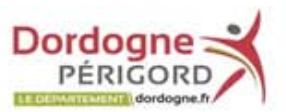

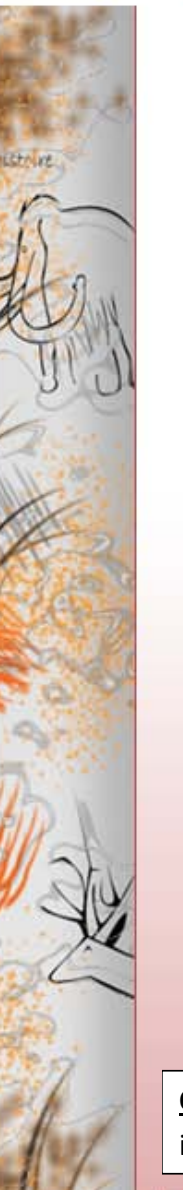

#### **Déroulement de l'après-midi (14h - 16h30)**

#### Première intervention :

**Yann Malhache** a présenté l'art pariétal aux élèves (définition, origines, représentations) et expliqué comment et avec quels matériaux nos ancêtres ont pu réaliser les œuvres visibles aujourd'hui dans certaines grottes ornées comme Lascaux, Font de Gaume ou les Combarelles en Dordogne.

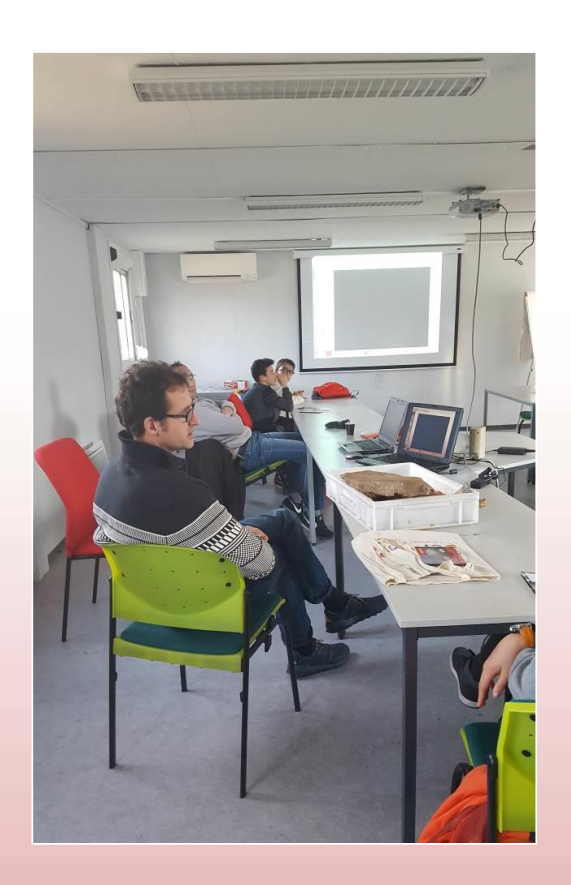

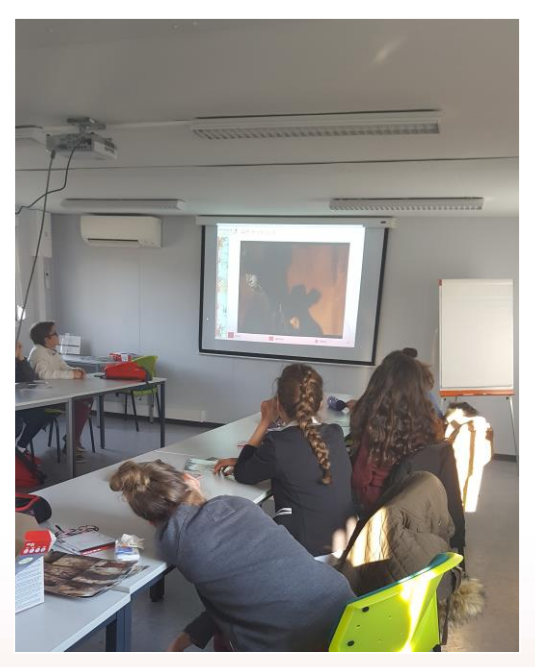

**Objectif pédagogique de l'intervention** : Expliquer l'art pariétal aux élèves et les aider à se projeter sur la réalisation d'une image représentative sur le terrain.

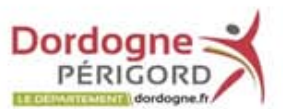

#### Deuxième intervention :

A l'aide de représentations et de vidéos, **Daniel Beauvois** a expliqué aux élèves comment nous pourrions, en utilisant les techniques du Land'Art, réaliser une image de grande échelle associant les deux thèmes de l'art pariétal et du Tour de France.

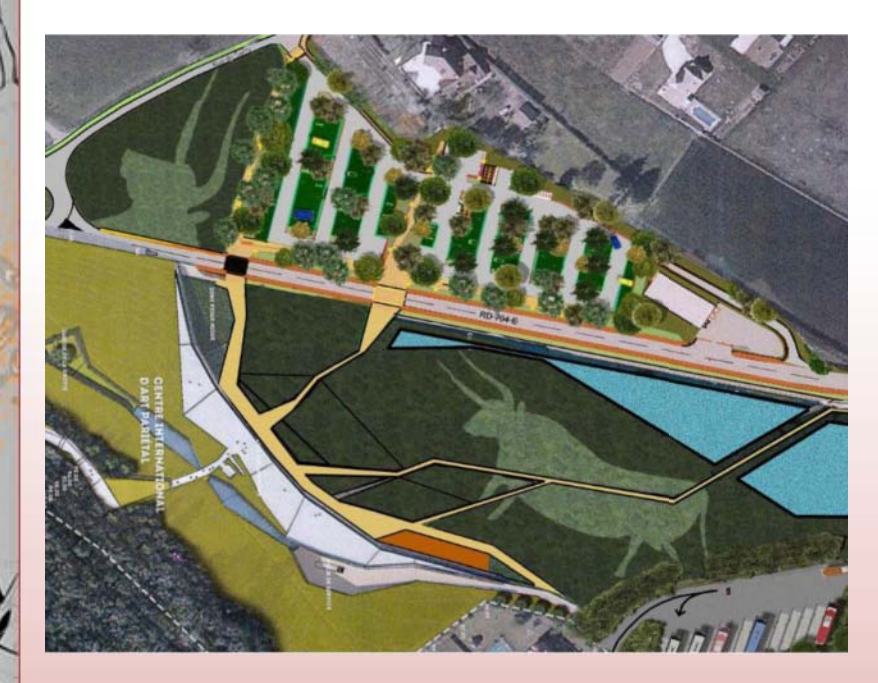

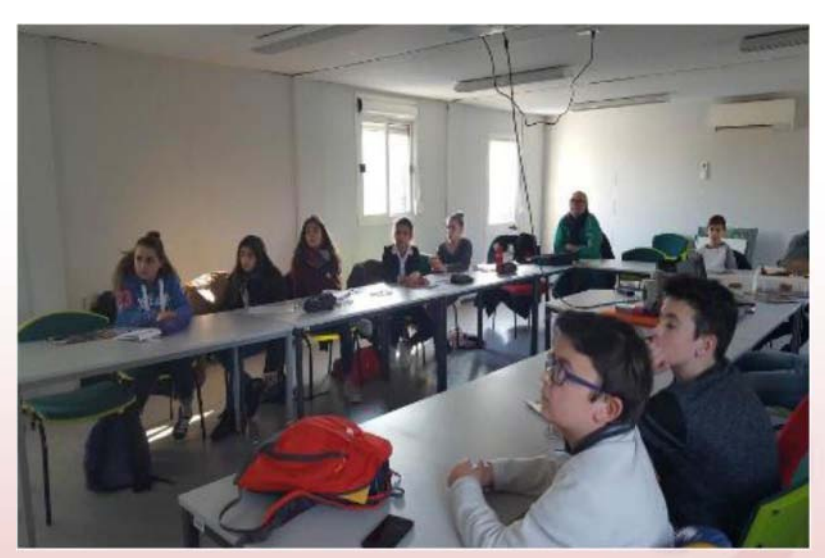

**Objectif pédagogique de l'intervention** : Montrer comment créer un visuel à partir des éléments naturels d'un paysage, d'un site ou d'un espace. Exemple : l'image d'un taureau sur le site de Lascaux IV…

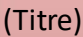

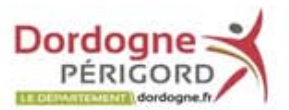

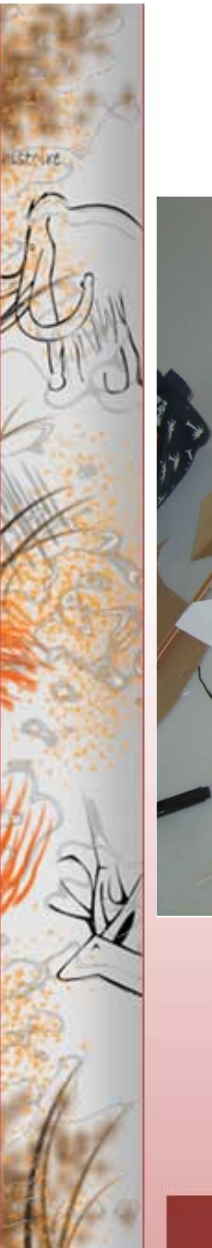

### **Déroulement de l'après-midi (14h - 16h30)**

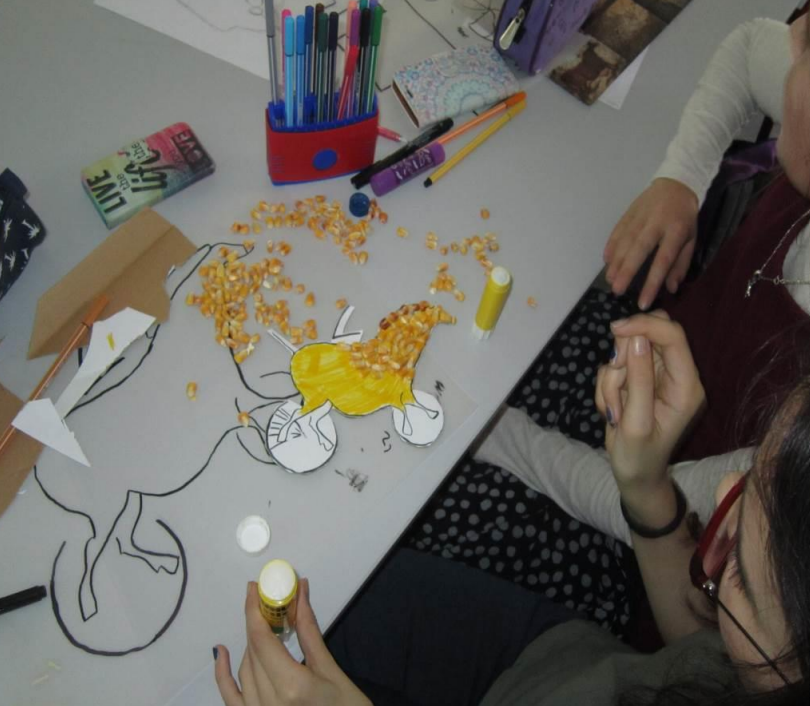

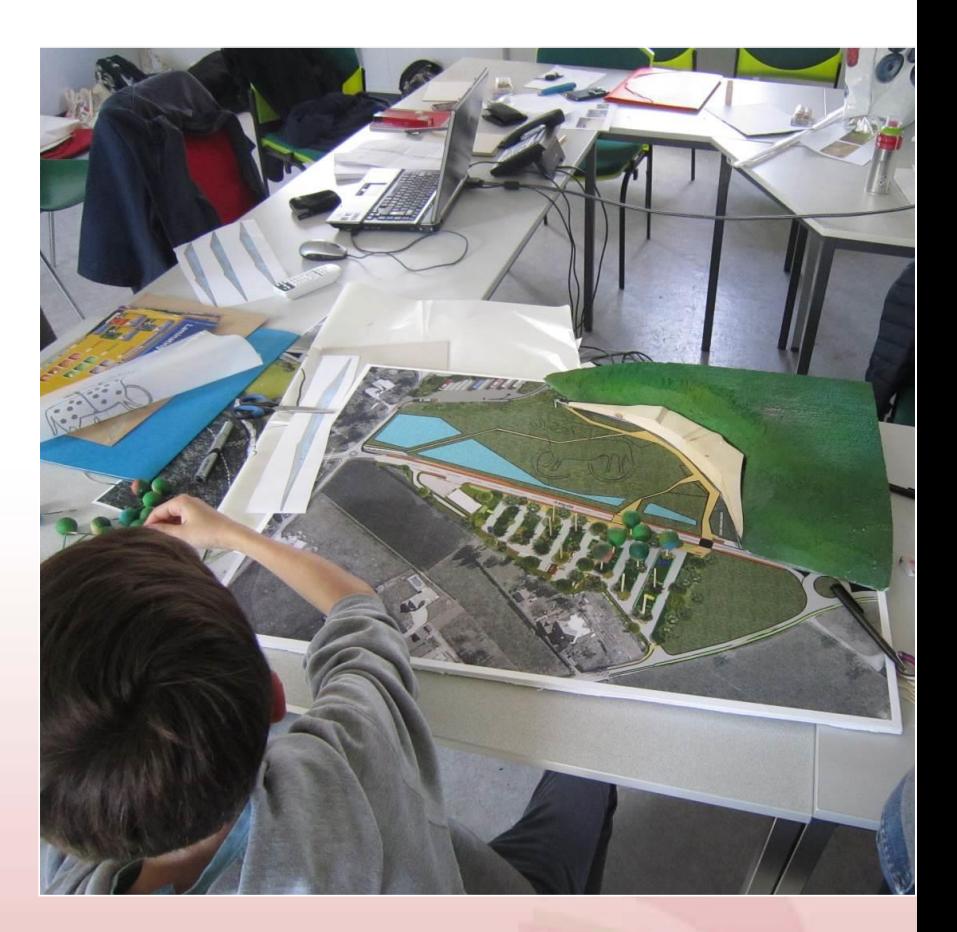

Le visuel créé doit maintenant être mis en valeur (plusieurs matériaux au choix)… et implanté sur le site de Lascaux en respectant l'échelle…

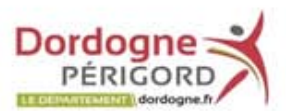

**PAIN VA** 

Chacun avec son smartphone… et les premières images intéressantes apparaissent…

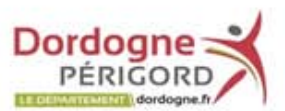

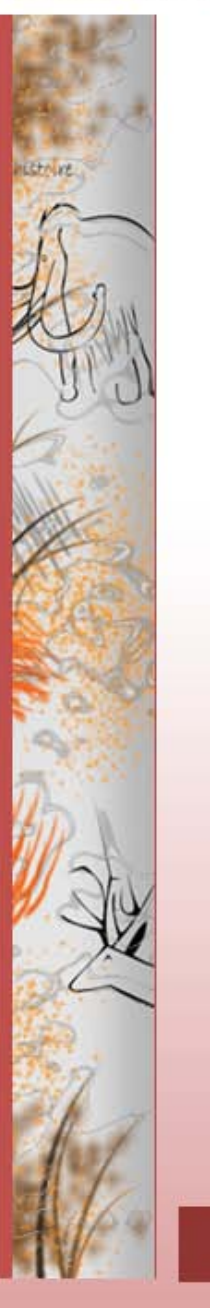

Lieu : salle de réunion PPEV Intervenants : PPEV + communication

Réaliser une affiche, exprimant la démarche et le travail des collégiens. Celle-ci sera distribuée dans l'ensemble des établissements.

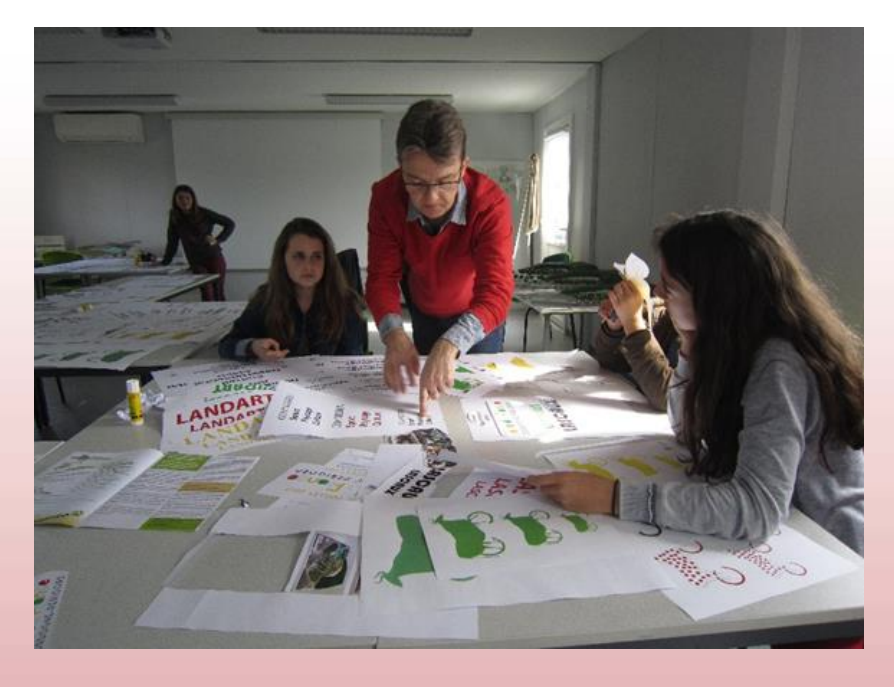

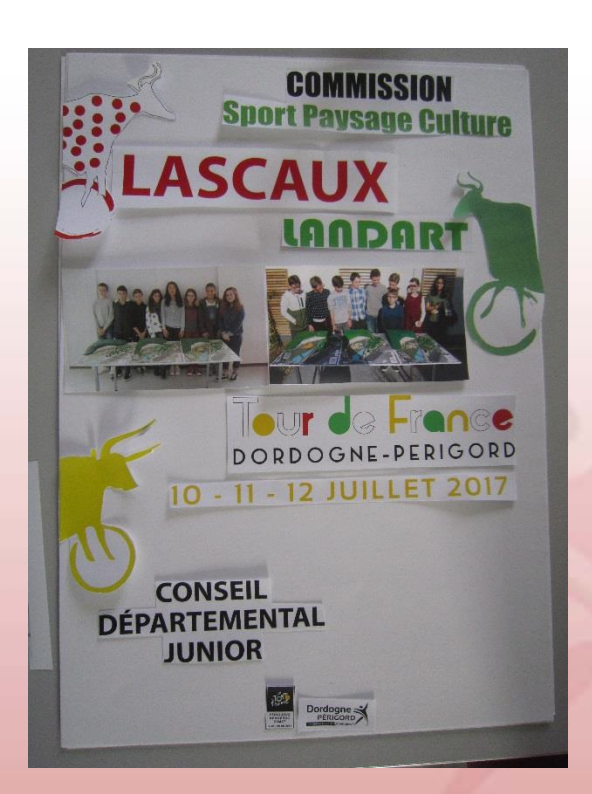

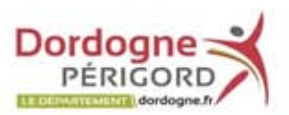

**IECHALIM** 

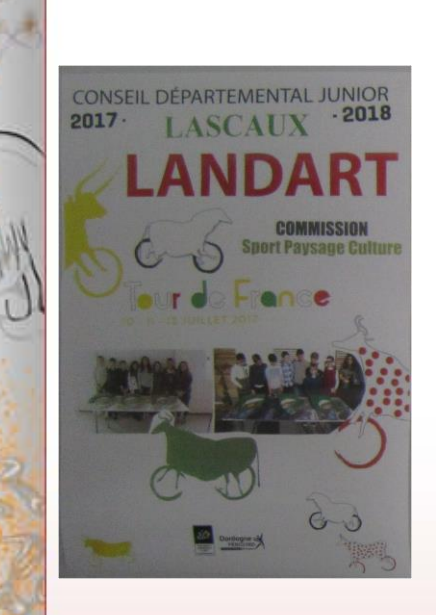

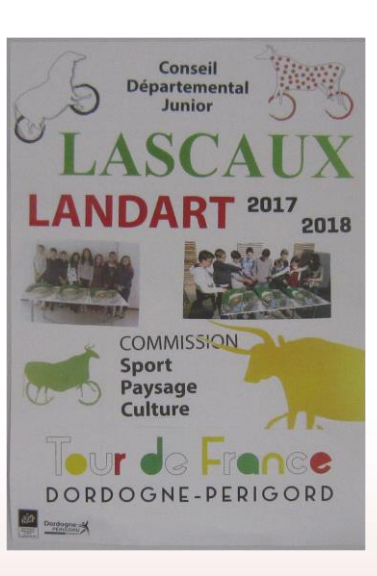

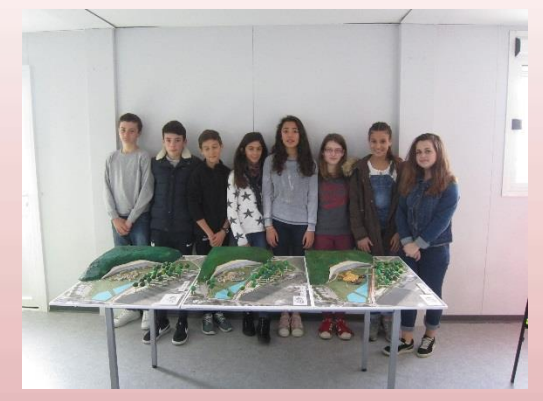

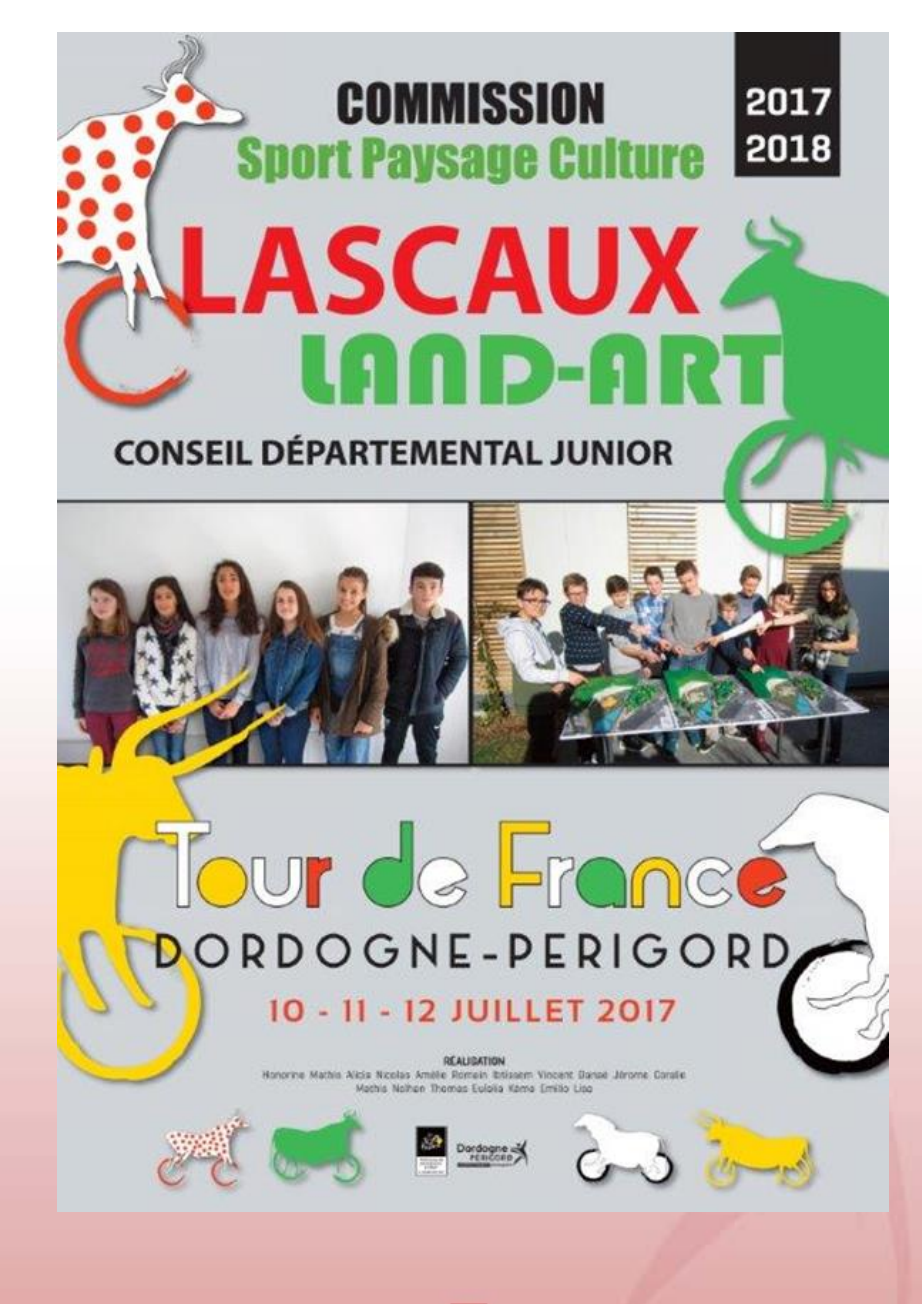

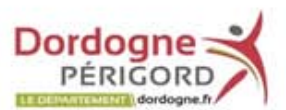

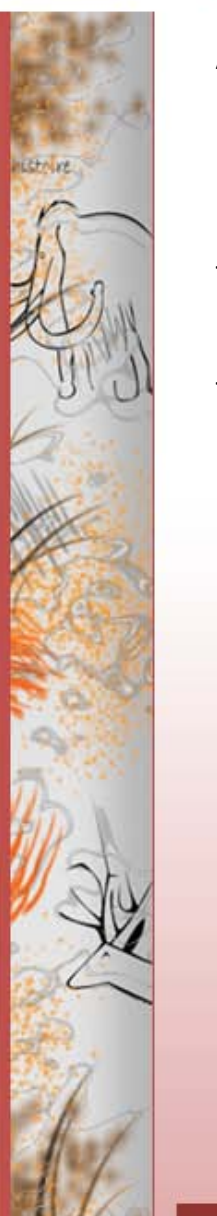

A partir du projet retenu et techniquement validé par PPEV, l'atelier passe grandeur nature à la réalisation du projet sur le terrain.

- Retranscription du graphisme sur le terrain, topographie, piquetage, marquage…

- Participation aux travaux nécessaires à la réalisation, travaux de tonte, semis, ect…

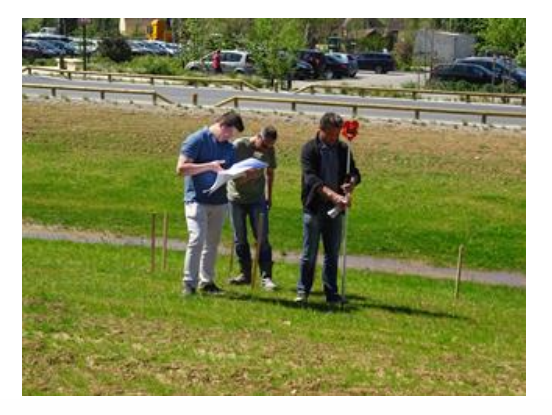

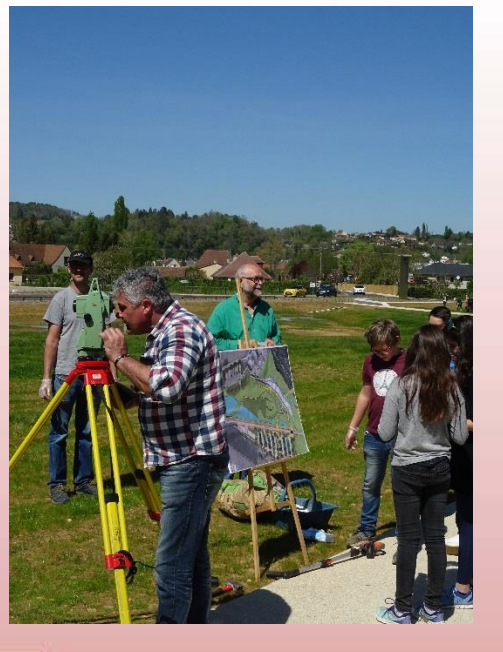

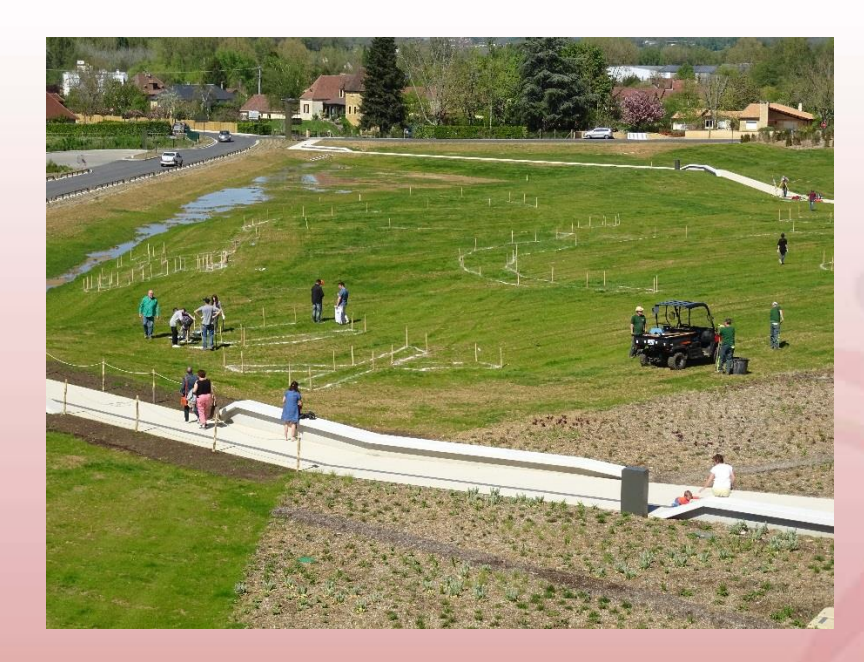

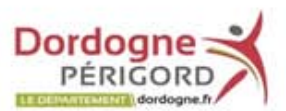

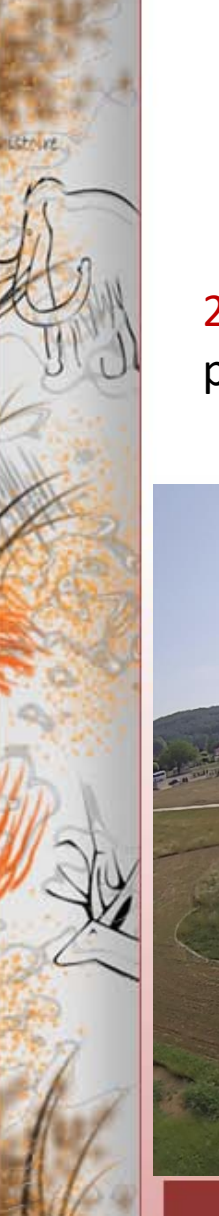

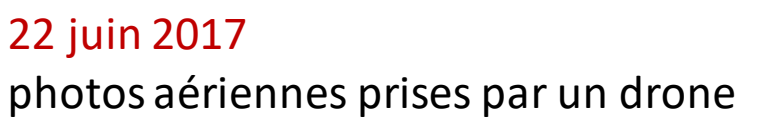

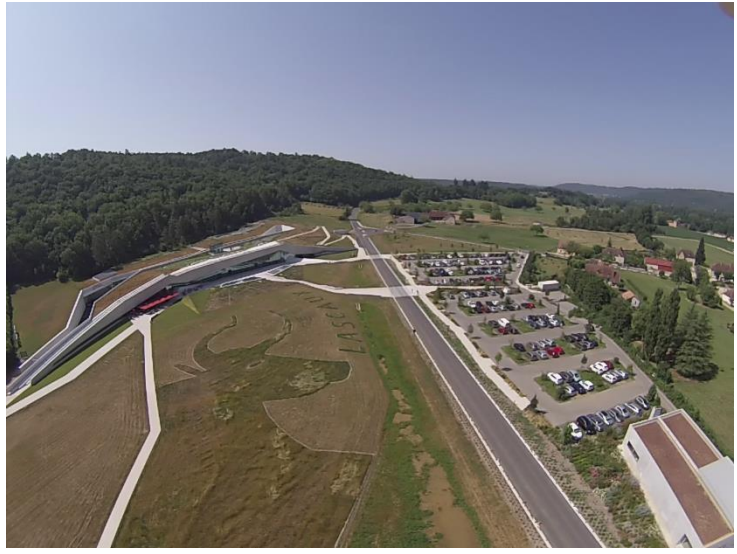

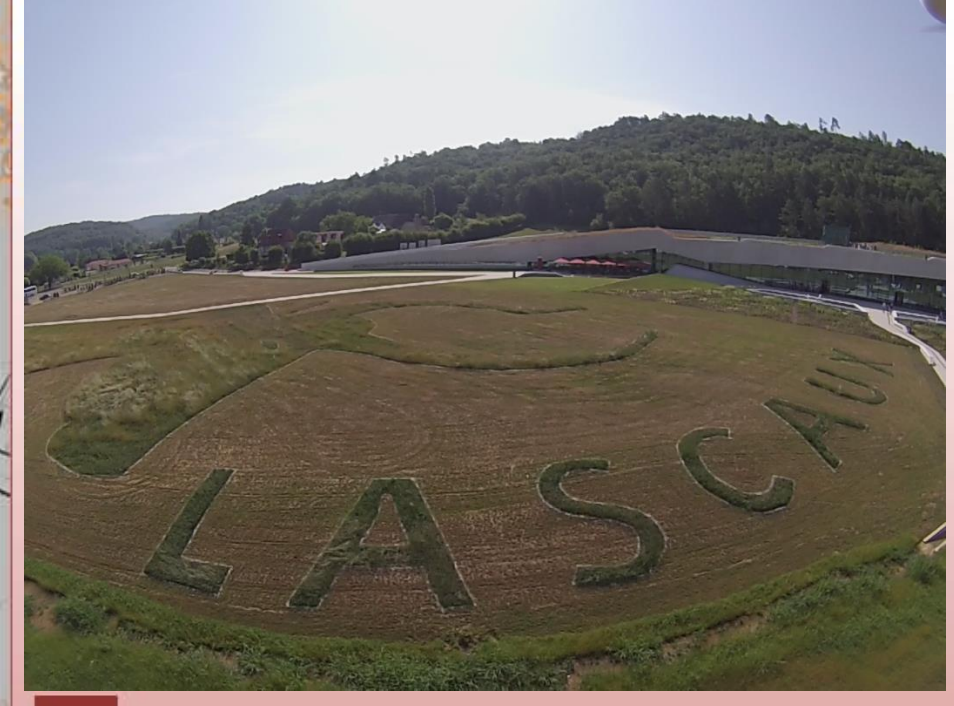

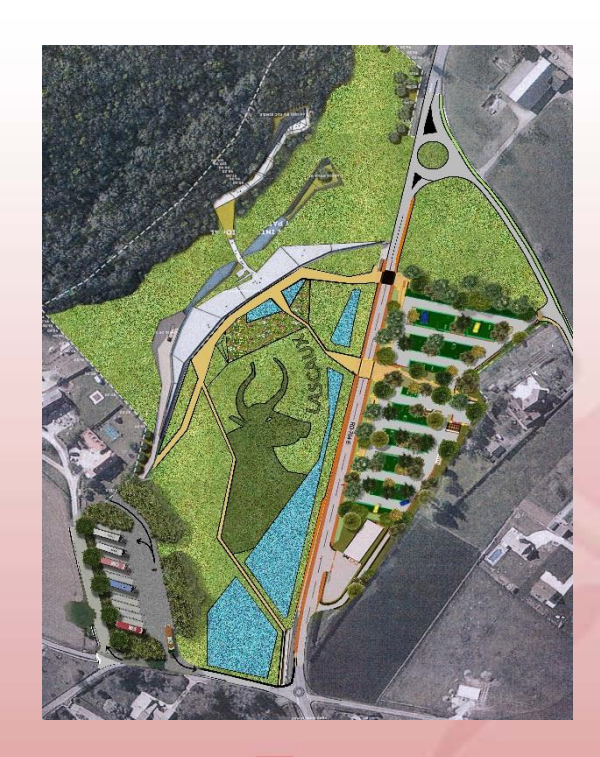

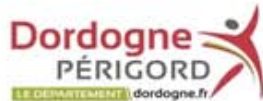

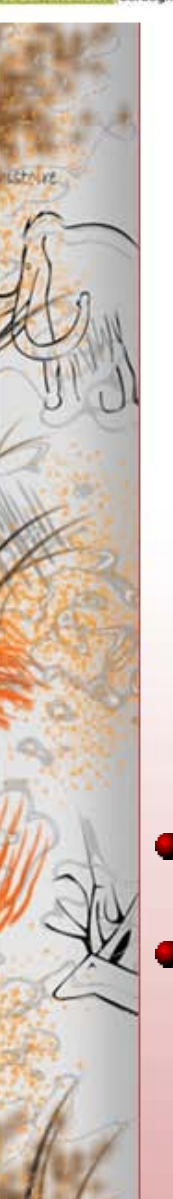

2017-2018

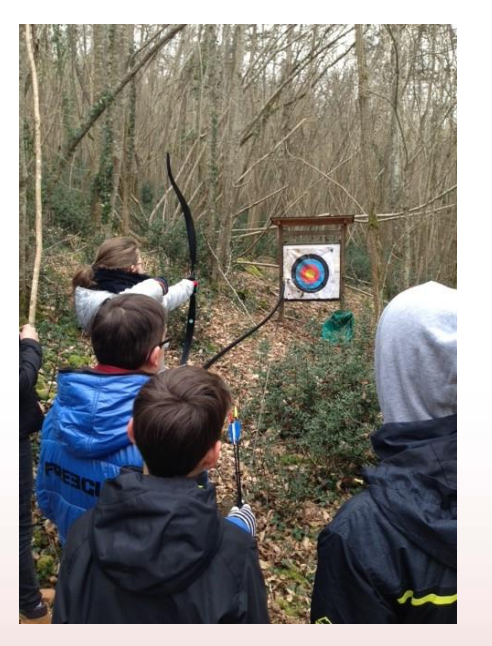

Géocaching / Sport / Tourisme / Patrimoine  $\bullet$ Valoriser le patrimoine départemental par une activité sportive, ludique et familiale

(Titre) <mark> (Auteur)</mark> (Date) 12

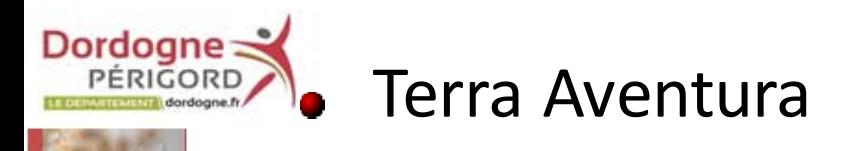

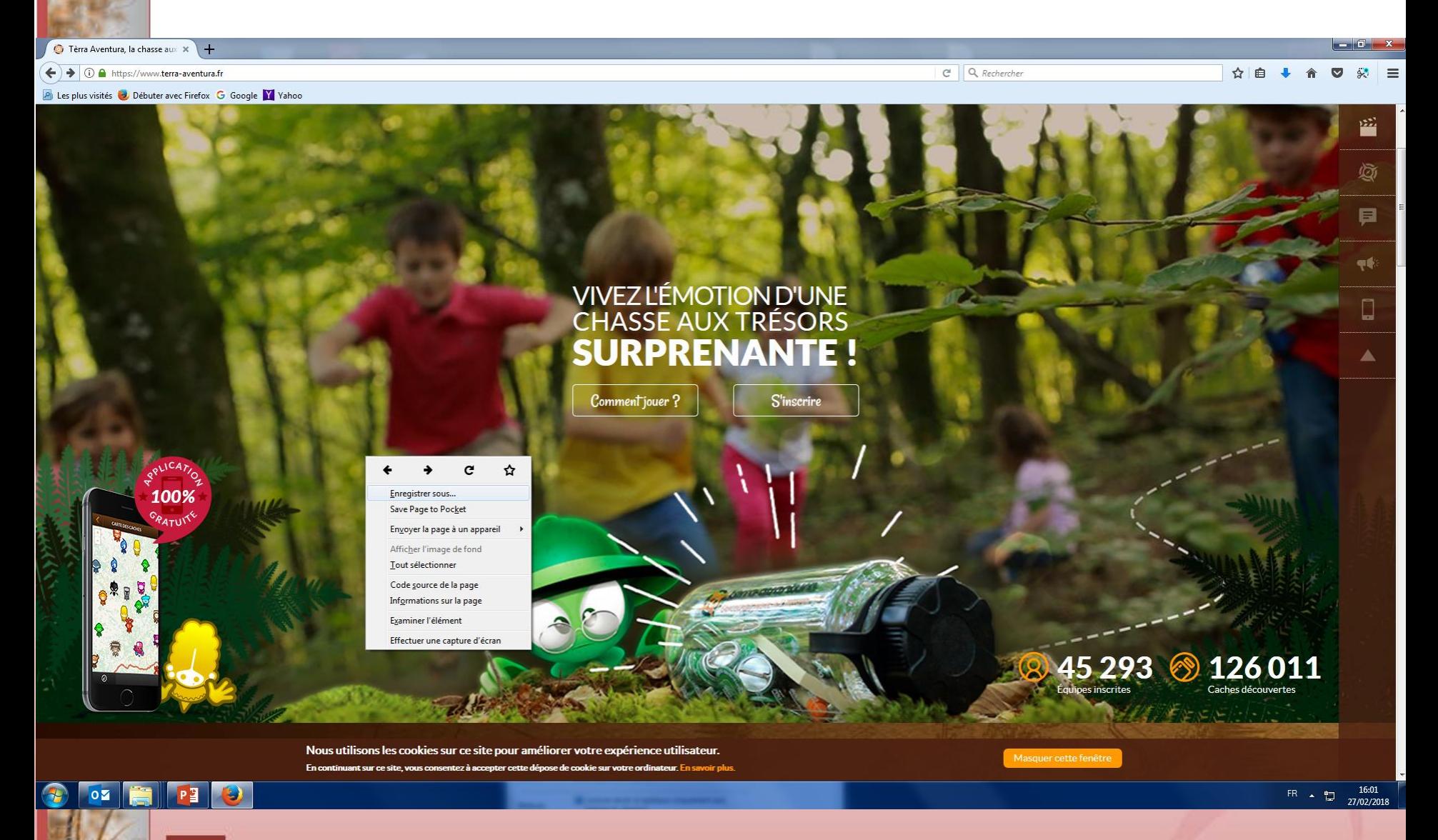

(Titre) <mark> (Auteur)</mark> (Date) 13

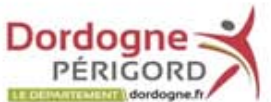

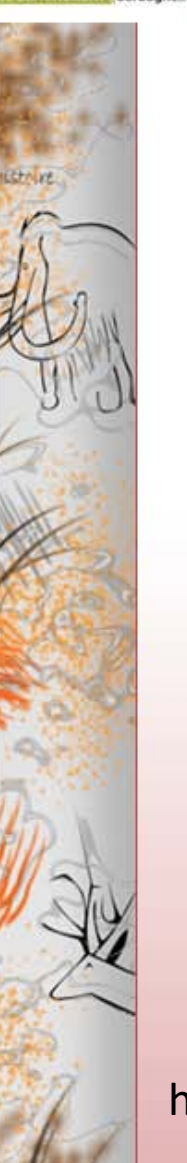

**Une chasse aux trésors qui s'adresse à tous**

**Terra Aventura, c'est l'opportunité de découvrir la Nouvelle-Aquitaine et le geocaching, en plongeant dans un univers captivant.**

Des boîtes, appelées « caches », sont dissimulées dans la nature. Le but ? Découvrir leurs emplacements et les trésors qu'elles contiennent !

Dans les caches de Terra Aventura vivent les Poï'z, de petits personnages aux caractères bien trempés, présents sous la forme de badges à collectionner.

Pour les débusquer, c'est simple. Choisir un parcours, se laisser guider, répondre aux énigmes et le tour est joué !

https://www.terra-aventura.fr/

(Titre) (Date) (Date) (Date) (Date) (Date) (Date) (Date) (Date) (Date) (Date) (Date) (Date) (Date) (Date) (Date) (Date) (Date) (Date) (Date) (Date) (Date) (Date) (Date) (Date) (Date) (Date) (Date) (Date) (Date) (Date) (Dat

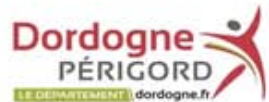

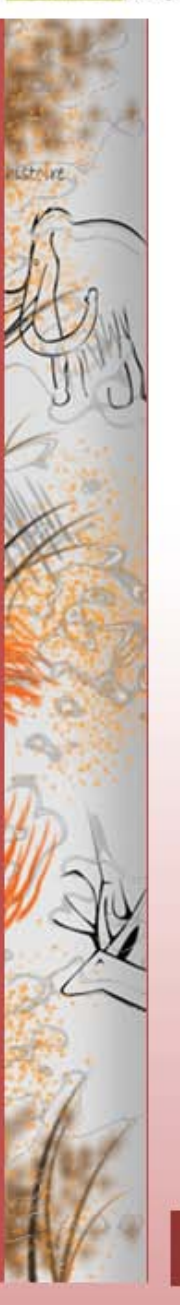

### • Tester des parcours Photos Montignac et Campagne

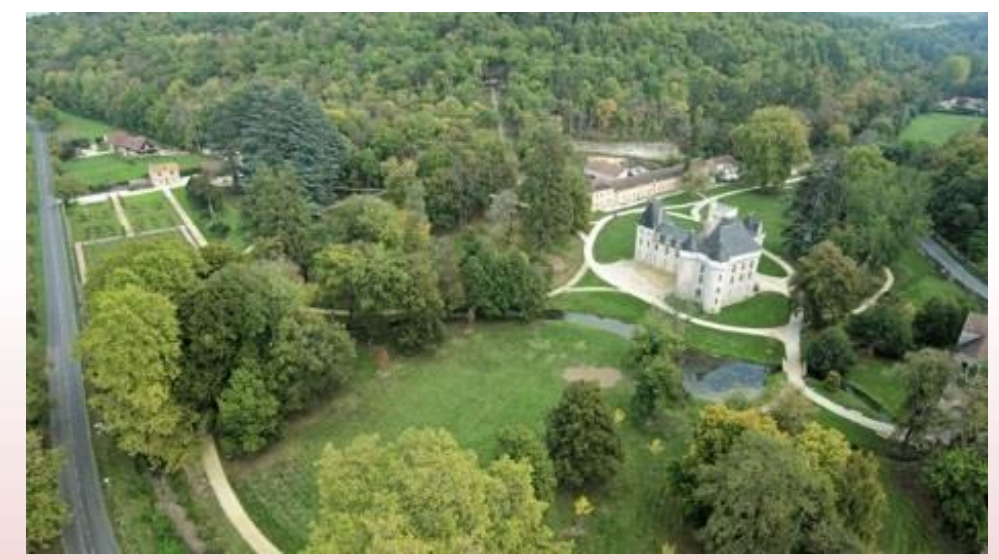

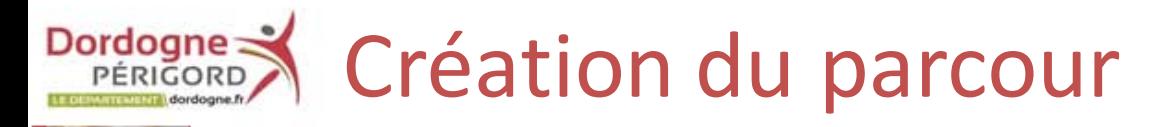

- Domaine départemental de Campagne  $\bullet$
- Rédiger des énigmes
- Tracer le parcours

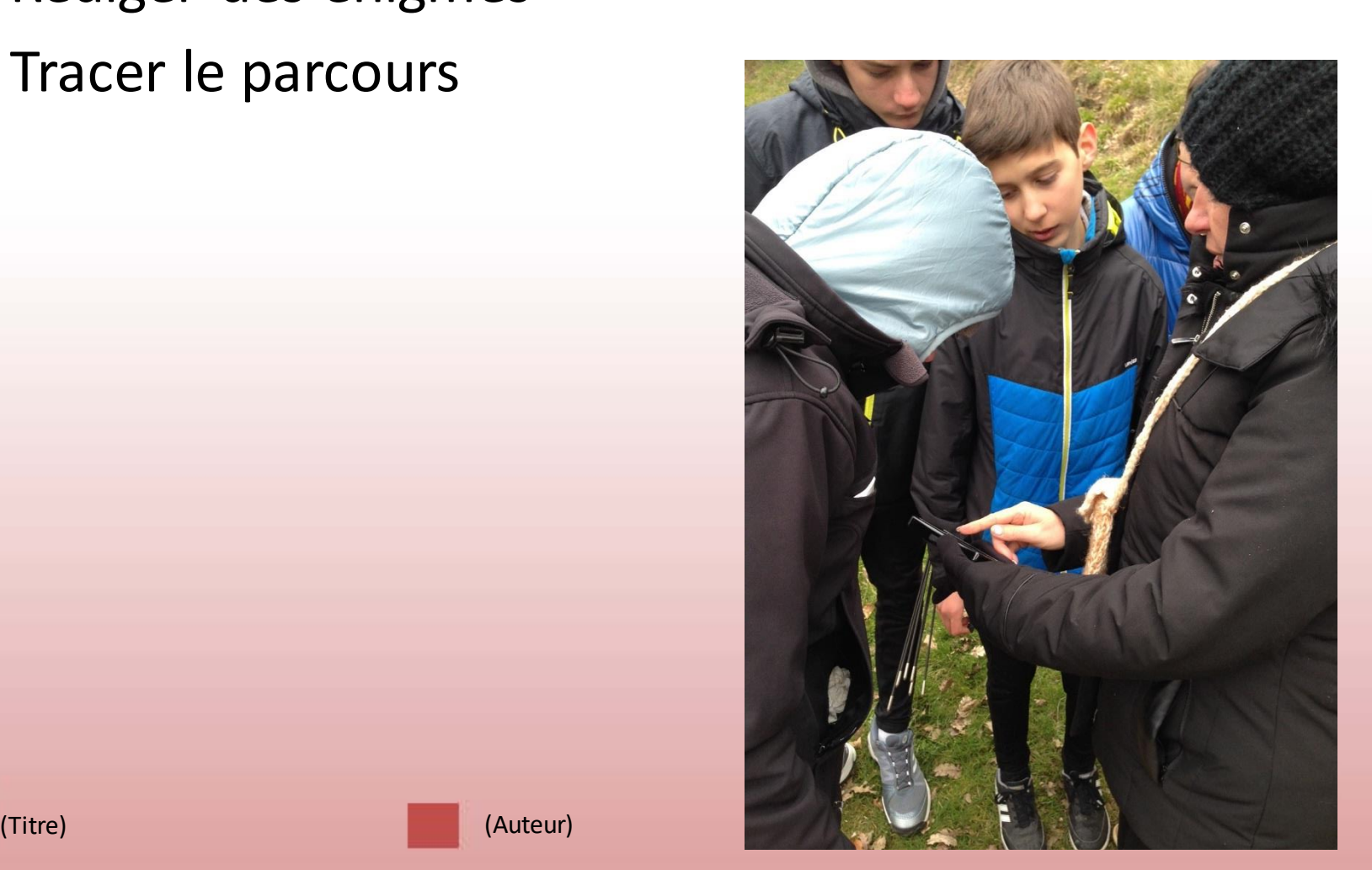

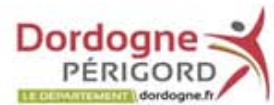

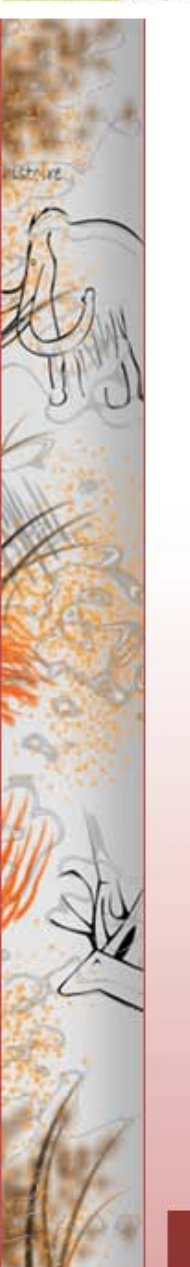

### Course d'orientation

**Tir à l'arc** 

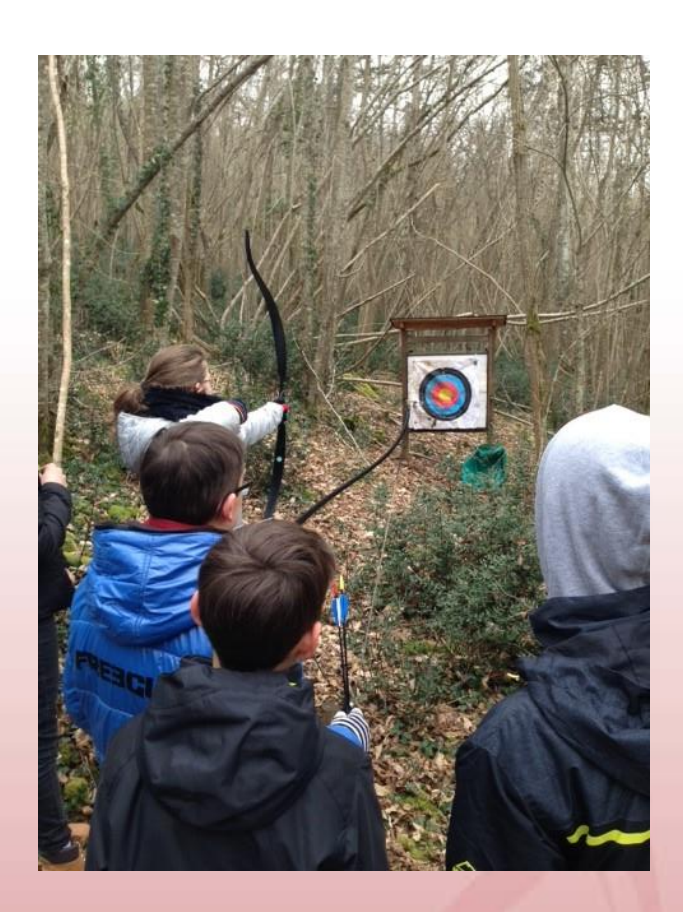